## *HighWaterMark DBPUT flag*

*Ken Paul World-wide Support Manager*

*Adager Corporation Sun Valley, Idaho* 83353-3000 U.S.A. *Tel.* (208) 726-9100 *Fax* (208) 726-8191 *ken@adager.com http://www.adager.com*

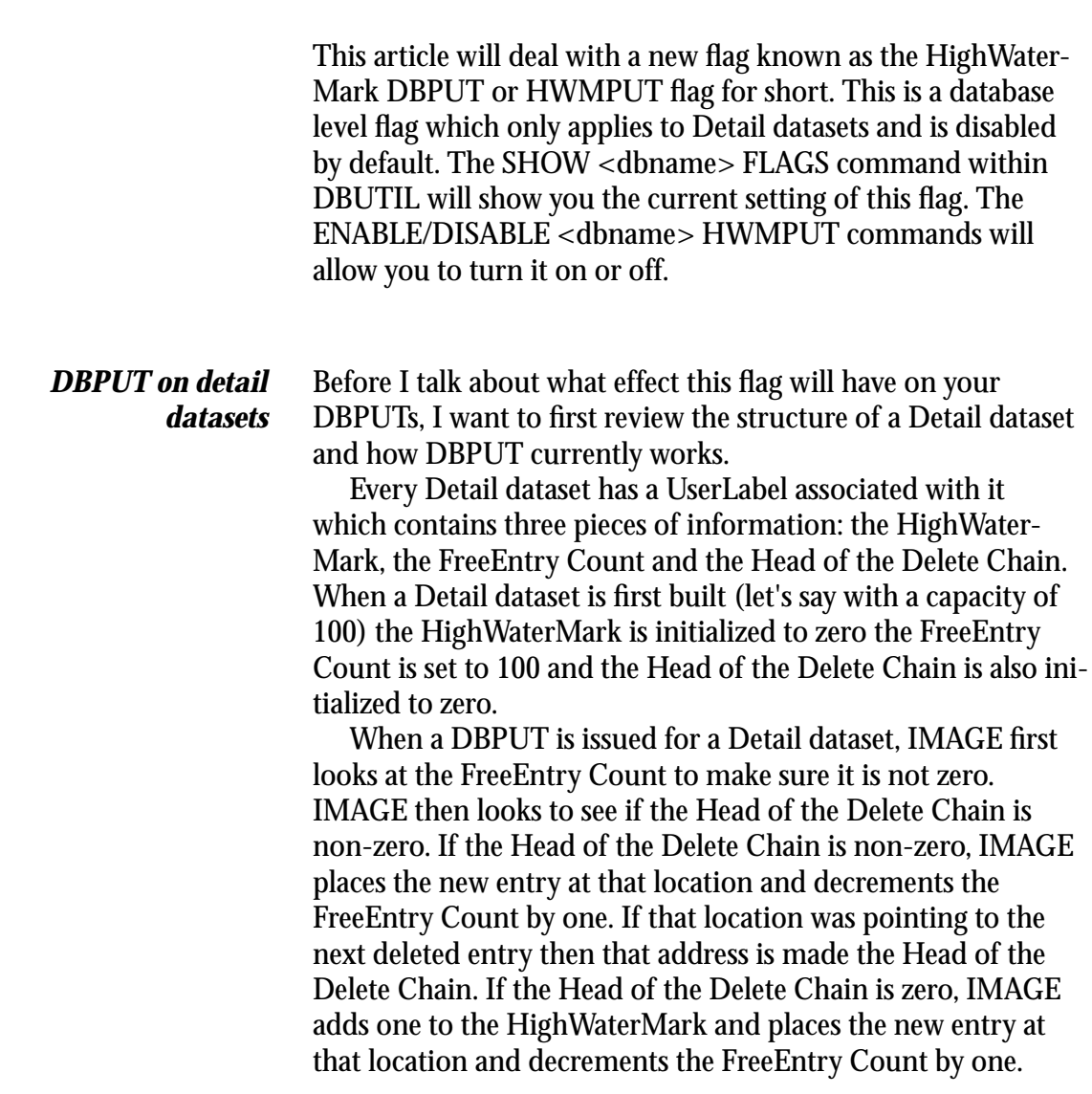

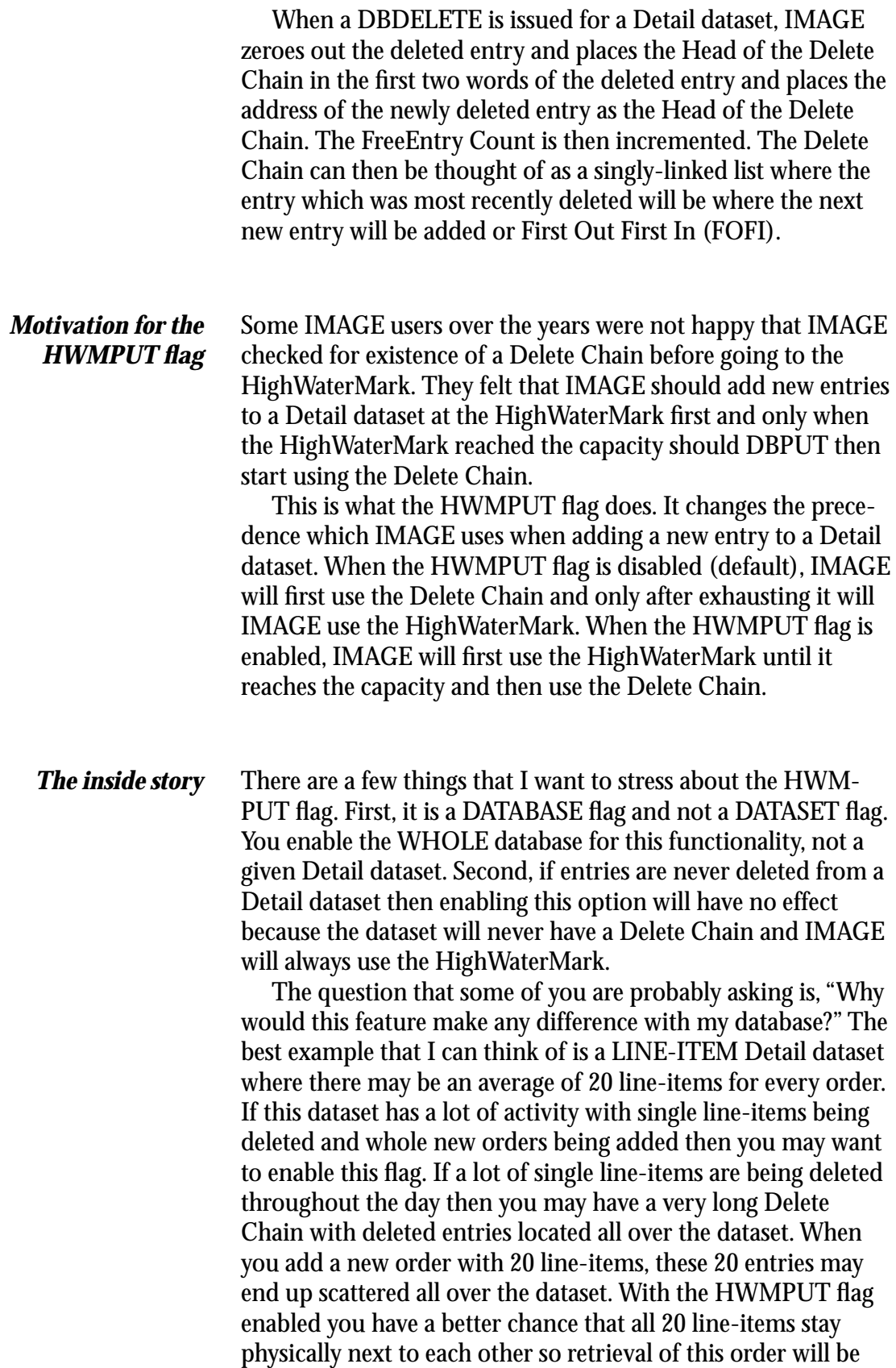

faster. In other words, the HWMPUT flag can increase data locality within the dataset.

hear them.

*Don't forget to do periodic repacking of detail datasets* I highly recommend though that the HWMPUT flag be used in conjunction with scheduled repacks of the detail datasets using Adager's Repack Dataset function (DetPack). This will eliminate all of the holes caused by the deleted entries and ensure that the active entries are all packed at the beginning which will cause serial reads to take the least amount of time. Another time to use the HWMPUT flag is when you have to do *Archives* a large amount of archiving off of a Detail dataset and you can not follow it up with a Repack for another week or another month. This might be a good time to enable the HWMPUT flag so that your new entries are not being scattered all over the Detail dataset. The HWMPUT flag is not for everyone and should not be *Pandora's box?* thought of as some magical panacea. It should be used with careful thought and knowledge of how your particular database works. Fred White of Adager thinks that the HWMPUT flag is a Pandora's Box waiting to be abused. We would like to know what you think about this new feature. If you have any examples (pro or con) for using HWMPUT we would love to